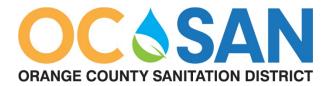

## ORANGE COUNTY SANITATION DISTRICT SPECIAL NOTICE REGARDING CORONAVIRUS (COVID-19) AND ATTENDANCE AT PUBLIC MEETINGS

Governor Newsom signed Assembly Bill (AB) 361 on September 16, 2021, which, in part, addresses the conduct of public meetings in light of the continued State of Emergency order.

Effective October 1, 2021, AB 361 suspends the requirements located in California Government Code, Section 54953, Subdivision (b), Paragraph (3) specifically pertaining to the conduct of public meetings. As such, the Orange County Sanitation District (OC San) Board of Directors has determined that due to the size of OC San's Board of Directors (25), and the health and safety of the members, the Board of Directors will be participating in meetings of the Board telephonically and via Internet accessibility.

# PUBLIC PARTICIPATION

Your participation is always welcome. OC San offers several ways in which to interact during meetings. You will find information as to these opportunities below.

## **ONLINE MEETING PARTICIPATION**

You may join the meeting live via Teams on your computer or similar device or web browser by using the link below:

## Click here to join the meeting

We suggest testing joining a Teams meeting on your device prior to the commencement of the meeting. For recommendations, general guidance on using Teams, and instructions on joining a Teams meeting, <u>please click here</u>.

Please mute yourself upon entry to the meeting. Please raise your hand if you wish to speak during the public comment section of the meeting. The Clerk of the Board will call upon you by using the name you joined with.

Meeting attendees are not provided the ability to make a presentation during the meeting. Please contact the Clerk of the Board at least 48 hours prior to the meeting if you wish to present any items. Additionally, camera feeds may be controlled by the meeting moderator to avoid inappropriate content.

## HOW TO PARTICIPATE IN THE MEETING BY TELEPHONE

To join the meeting from your phone:Dial (213) 279-1455When prompted, enter the Phone Conference ID:483 994 748#

All meeting participants may be muted during the meeting to alleviate background noise. If you are muted, please use \*6 to unmute. You may also mute yourself on your device.

Please raise your hand to speak by use \*5, during the public comment section of the meeting. The Clerk of the Board will call upon you by using the last 4 digits of your phone number as identification.

NOTE: All attendees will be disconnected from the meeting at the beginning of Closed Session. If you would like to return to the Open Session portion of the meeting, please login or dial-in to the Teams meeting again and wait in the Lobby for admittance.

### VIEW THE MEETING ONLINE ONLY

The meeting will be available for online viewing only at:

### https://ocsd.legistar.com/Calendar.aspx

## HOW TO SUBMIT A COMMENT

You may provide verbal comment in real time during the meeting. In order to provide a verbal comment, please raise your hand as described above or alert the Clerk of the Board before or during the public comment period.

You may also submit your comments and questions in writing for consideration in advance of the meeting by using the eComment feature available online at: <u>https://ocsd.legistar.com/Calendar.aspx</u> or sending them to <u>OCSanClerk@ocsan.gov</u> with the subject line "PUBLIC COMMENT ITEM # (insert the item number relevant to your comment)" or "PUBLIC COMMENT NON-AGENDA ITEM".

You may also submit comments and questions for consideration during the meeting by using the eComment feature available online at: <u>https://ocsd.legistar.com/Calendar.aspx</u>. The eComment feature will be available for the duration of the meeting.

All written public comments will be provided to the legislative body and may be read into the record or compiled as part of the record.

## TECHNICAL SUPPORT PRIOR TO AND DURING MEETINGS

For technical assistance before and during the meeting, please call 714-593-7431. For any other questions and/or concerns, please contact the Clerk of the Board's office at 714-593-7433. Thank you, in advance, for your patience in working with these technologies. We appreciate your interest in OC San!